# **QuickField ™**

**Logiciel de calculs par éléments finis pour l'électromagnétisme, la thermique et les matériaux**

# **Pré-processeur (2D)**

- Problèmes plans et de symétrie axiale.
- Propriétés linéaires, non-linéaires, anisotropes.
- Définition du design, matériaux, conditions limites.
- Editeur de courbes des propriétés des matériaux.
- Fonctions de duplication par symétrie, rotation.
- Contrôle du maillage par régions.
- Maillage adaptatif.
- Fonctions copier / couper / coller / DnD...
- Epaisseur paramétrable (2D)
- Import DXF.

■ Fonctions et formules : trigonométriques, log,

impulsion,... fonction du temps et des coordonnées ■ Editeur géométrique complet : points, segments, arcs. Zoom rapide, visualisation ou non du maillage, aide visuelle à la sélection...

# **Pré-processeur (3D)**

- Conversion 2D vers 3D automatique par extrusion
- Vue 3D de la géométrie. Fonctions hide/unhide
- Maillage automatique
- Editeur de courbes des propriétés des matériaux.
- Import format STEP (ISO 10303).
- Assemblage multi-volumes (import)
- Contrôle du maillage par segment, surface, volume.
- Contrôle du maillage par vertex complémentaire.

# **Champ magnétique constant (2D)**

- Aimants permanents avec courbe de démagnétisation
- Superconducteurs.
- Courants distribués ou concentrés.
- Conducteurs série ou parallèle
- Conditions de Neumann ou de Dirichlet.
- Calcul : énergie, inductances, forces, couples, ...

# **Champ magnétique alternatif (2D)**

- Perméabilité orthotrope, incrémentale
- Conducteurs avec courants ou tensions connues.
- Tension, courant total, sources de courant avec phase, densité de courant, champ externe uniforme.
- Supraconducteurs.
- Conditions de Neumann ou de Dirichlet.
- Potentiel magnétique, densité de courant, tension, densité de flux , intensité de champ , forces, couples, chaleur par effet Joule, énergie magnétique, impédance.
- Couplage avec circuit électrique
- Conductivité = f(Température).
- Calculs des pertes fer et pertes par hystérésis..

# **QuickField™ 6.6 : spécifications**

## **Transfert thermique (3D)**

- Problèmes permanents ( statiques ).
- Sources thermiques distribuées ou concentrées.
- Conditions limites et sources thermiques définissables par des fonctions dépendant descoordonnées .
- Conditions limites avec convection, température constante.
- Modélisation rayonnement non disponible.

### **Résistance des matériaux (2D)**

- Propriétés élastiques anisotropes.
- Efforts distribués ou concentrés.
- Contraintes thermiques, électriques, électrostatiques, par importation des résultats des autres modules de QuickField ■ Conditions diverses de support .
- Critères de Von Mises, Treska, Mohr-Coulomb et Drucker-Prager

#### **Solveur**

- Résolution extrêmement rapide (2D et 3D)
- Transitoire : pas fixe ou variable
- Transitoire : conservations des résultats en cas d'interruption
- Programmation et scripts par interface COM (2D)
- Résout les problèmes linéaires et non-linéaires **(2D)**.
- Fonctions du temps et des coordonnées
- Besoin réduit de mémoire : ( 2 millions de noeuds nécessitent seulement 600 Mo de RAM )

#### **Postprocesseur 2D (champs)**

- Disponibilité simultanée des résultats.
- Export de plusieurs formats d'images.
- Utilitaire "Local value".
- Calculs d'intégrales le long de contours.
- Calculs d'harmoniques le long de contours.
- Tableur et tracé de courbes.
- Représentation par gradient de couleurs
- Valeurs crêtes, moyennes, efficaces
- Animation.

#### **Postprocesseur 3D**

- Disponibilité simultanée des résultats.
- Utilitaire "Local value".
- Calculs d'intégrales le long de contours
- Tableur et tracé de courbes le long de segments
- Représentation par gradient de couleurs, plans, nuage de points, iso-surfaces, vecteurs,

# **Postprocesseur (circuit électrique)**

- Tension : partie imaginaire, réelle, phase, valeur absolue
- Courant : partie imaginaire, réelle, phase, valeur absolue
- Mesures par blocs géométriques ou composants
- Tracés des courants et des tensions
- Sélection par un simple clic.
- Table des courants et tensions (transitoire seulement)

# **Champ magnétique transitoire (2D)**

- Courants distribués ou concentrés.
- Sources et conditions limites fonctions du temps.
- Courants de Foucault et effets de peau, effet Joule
- Potentiel magnétique, densité de courant, tension, densité de flux, intensité de champ, forces, couples.
- Définition du courant total
- Couplage avec circuit électrique
- Conductivité = f(Température).

# **Champ électrique constant (2D)**

- Permittivité anisotrope.
- Charges distribuées ou concentrées.
- Conducteurs flottants.
- Conditions de Neumann ou de Dirichlet.
- Conductivité = f(Température).
- Capacités, forces électrique, et couples.
- Gradients du champ électrique (G).
- Trajectoires de particules.

# **Champ électrique constant (3D)**

- Permittivité isotrope.
- Source distribuées ou concentrées.
- Conducteurs flottants.
- Conditions de Neumann ou de Dirichlet.
- Conductivités
- Capacités, forces électrique, et forces.
- Gradients du champ électrique (G).

#### **Schéma électrique**

- Saisie de schéma.
- Composants passifs R,L,C.
- Sources de courants et de tensions.

# **Champ électrique sinusoïdal (2D)**

Comme "Champ électrique constant" avec de plus :

- Sources variant sinusoïdalement
- Conducteurs et diélectriques non parfaits (pertes).
- Tensions, champs électriques, densité de courant

active et réactive, pertes par effet Joule, forces électriques.

### **Champ électrique transitoire (2D)**

Voir "Champ électrique constant" avec de plus :

- Sources pulsées (fonction du temps)
- Conductivité et permittivité anisotrope ou non-linéaires dépendant du champ électrique

# **Transfert thermique (2D)**

- Problèmes transitoires ou permanents.
- Condition initiale de température.
- Sources thermiques distribuées ou concentrées.
- Conditions limites et sources thermiques définissables par des fonctions dépendant du temps, coordonnées ...
- Importation des sources thermiques, champs de températures, flux thermiques.
- Conditions limites avec convection et rayonnement.
- Calculs en Celsius, Kelvin ou Fahrenheit.
- Thermiques.
- Résistance des matériaux .
- Etats magnétiques.
- Conductivité = f(Température).

# **Utlitaires**

- Analyses paramétriques.
- Calculs de capacités, inductances, impédances .
- Calculs d'harmoniques le long d'un contour
- Insertion facile de rectangle, cercle ou ellipse.

#### **Configuration hardware (2D)**

- Windows 10 11 (64 bits ).
- CPU : équivalent Intel Core i3, 1 GHz ou supérieur ..
- Mémoire : 4 Go minimum ou 1 Go / 1000 blocks 2D.
- 150 Mo sur disque (dont 60 Mo d'exemples).
- Vidéo 1024x768 avec 16k couleurs recommandé.
- Port USB 2.0 et 3.0.
- Java Runtime pour l'utilisation éventuelle de l'interface Sentinel License Monitor .
- Solution multi-licences par réseau TCP/IP.

#### **Configuration hardware (3D)**

- Windows 10 64 bits.
- CPU : équivalent Intel® Core™ 5 1 GHz ou supérieur .
- Mémoire : 1 Go / million de noeuds ou 1 Go / 1000 blocks 2D
- Carte vidéo compatible OpenGL 3.3 ou plus récent
- Autres : voir ci-dessus

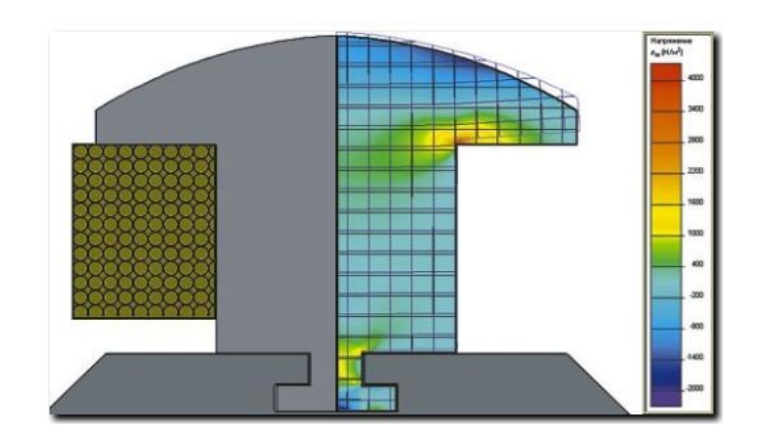

# *email : info@ocsimize.fr*

#### **Couplage**